# **Web Developmentother175**

**Peter Gasston**

 **User-centered Web Development** Jonathan Lazar,2001 Frequently, Web sites are designed without considering the needs of the users. As a result, the Web site often fails to fulfill its intended purpose. User-Centered Web Development guides readers through the process of designing Web-based resources based on the needs of the user. This text will take the reader from the initial idea of developing a Web site, through determining the mission of the Web site, collecting the requirements, designing the pages, performing usability testing, and implementing and managing a Web site. Further, large case studies will assist readers in comprehending how these user-centered design concepts can be applied to real-world settings. The author has shown how to implement his design concepts in three case studies spread throughout the book, a non-profit, an educational Web site and Eastman Kodak.

 *MEAN Web Development* Amos Q. Haviv,2014-09-25 If you are a web or a full-stack JavaScript developer who is interested in learning how to build modern web applications using the MEAN stack, this book is for you.

 **Enterprise Web Development** Yakov Fain,Victor Rasputnis,Anatole Tartakovsky,Viktor Gamov,2014-07-02 If you want to build your organization's next web application with HTML5, this practical book will help you sort through the various frameworks, libraries, and development options that populate this stack. You'll learn several of these approaches hands-on by writing multiple versions of a sample web app throughout the book, so you can determine the right strategy for your enterprise. What's the best way to reach both mobile and desktop users? How about modularization, security, and test-driven development? With lots of working code samples, this book will help web application developers and software architects navigate the growing number of HTML5 and JavaScript choices available. The book's sample apps are available at http://savesickchild.org. Mock up the book's working app with HTML, JavaScript, and CSS Rebuild the sample app, first with jQuery and then Ext JS Work with different build tools, code generators, and package managers Build a modularized version of the app with RequireJS Apply test-driven development with the Jasmine framework Use WebSocket to build an online auction for the app Adapt the app for both PCs and mobile with responsive web design Create mobile versions with jQuery Mobile, Sencha Touch, and PhoneGap

Web Development and Design Foundations with HTML5 Terry Felke-Morris, 2015 Resource added for the Web Development program 101522, Web Design Technician program 311522, and Web Application Programming 311523.

 Web Coding & Development All-in-One For Dummies Paul McFedries,2024-01-31 Learn the in-demand skills that let you turn lines of code into websites and apps Web Coding & Development All-in-One For Dummies is a one-stop resource for would-be developers who need guidance on the languages and steps used to build websites and applications. Learn the coding ropes and expand your existing skillset with this easy-to-understand guide. In these complete mini-books, you'll walk through the basics of web development, structuring a page, building and processing web forms, and beyond. Learn how to build a website or create your very own app with the advice of web coding and development experts. This edition expands JavaScript and CSS coverage while providing new content on server-side coding and the development stack. Get essential knowledge of how web development works-even if you've never written a line of code in your life Learn HTML, CSS, JavaScript, and other languages essential for building websites and apps Discover how to make optimize your sites and apps for mobile devices Expand on what you already know and improve your employability This Dummies All-in-One is great for you if want to develop coding skills but don't have a programming background. It's also perfect for professionals looking to brush up on their web development skills and get up to date on the latest trends and standards.

*WEB DEVELOPMENT WITH HTML5 AND CSS.* ALEC. FEHL,2022

 **A Complete Overview On: Web-Development** Ayush Mauryavanshi,Ayush Maurya,2021-07-26 This E-book covers information and contents related to web development. In this, reader might get to learn about the different basic markup languages like HTML and SVG also few languages cascading style sheets and JavaScript used in developing a website. This E-book also covers some information regarding: SEO which helps in optimizing your website to make it more visible when people use Google, Bing, or other search engines to look for goods or services relevant to your organization. Machine learning where you would learn how the machine works and where is the artificial intelligence used. At last on conclusion part, we have added few important questions where the reader can examine themselves how much they learned from this E-book. *Getting a Web Development Job For Dummies* Kathleen Taylor,Bud E. Smith,2015-01-20 Provides information on pursuing a career in web development, including the major categories of web development jobs, the necessary skills, how to build a resume and develop a web portfolio, and how to use online job boards.

 Bootstrap Jake Spurlock,2013-05-08 Discover how easy it is to design killer interfaces and responsive websites with the Bootstrap framework. This practical book gets you started building pages with Bootstrap's HTML/CSS-based tools and design templates right away. You'll also learn how to extend your app with interactive features, using its suite of jQuery plugins—often without writing a single line of code. Developed by Twitter and available free from GitHub, Bootstrap supports responsive design by dynamically adjusting your web page layout. With just a basic knowledge of HTML, CSS, and JavaScript, you can build apps that work equally well on desktop screens, smartphones, and tablets. This book shows you how. Become familiar with Bootstrap's file structure, grid systems, and container layouts Learn HTML elements for typography, code, tables, forms, buttons, images, and icons Design interfaces and other web elements, such as navigation, breadcrumbs, and custom modal windows Use jQuery plugins for features such as revolving slideshows, tabbable interfaces, and dropdown menus Modify everything from column count to typography colors with the LESS stylesheet language

 **The Modern Web** Peter Gasston,2013-04-15 Today's web technologies are evolving at near–light speed, bringing the promise of a seamless Internet ever closer to reality. When users can browse the Web on a three-inch phone screen as easily as on a fifty-inch HDTV, what's a developer to do? Peter Gasston's The Modern Web will guide you through the latest and most important tools of device-agnostic web development, including HTML5, CSS3, and JavaScript. His plain-English explanations and practical examples emphasize the techniques, principles, and practices that you'll need to easily transcend individual browser quirks and stay relevant as these technologies are updated. Learn how to: –Plan your content so that it displays fluidly across multiple devices –Design websites to interact with devices using the most up-to-date APIs, including Geolocation, Orientation, and Web Storage –Incorporate cross-platform audio and video without using troublesome plug-ins –Make images and graphics scalable on high-resolution devices with SVG –Use powerful HTML5 elements to design better forms Turn outdated websites into flexible, user-friendly ones that take full advantage of the unique capabilities of any device or browser. With the help of The Modern Web, you'll be ready to navigate the front lines of deviceindependent development.

 WEB DEVELOPMENT Narayan Changder,2024-03-04 Code your digital universe with precision using this comprehensive MCQ mastery guide on web development. Tailored for students, developers, and enthusiasts, this resource offers a curated selection of practice questions covering key concepts, languages, and frameworks in web development. Delve deep into HTML, CSS, JavaScript, and popular web development frameworks while enhancing your problem-solving skills. Whether you're preparing for exams or seeking to reinforce your practical knowledge, this guide equips you with the tools needed to excel. Master web development and unlock endless possibilities in the digital realm with confidence using this indispensable resource.

Web Development Recipes Brian P. Hogan,Chris Warren,Mike Weber,Chris Johnson,2015-07-22 Modern web development is so much more than just HTML and CSS with a little JavaScript mixed in. People want faster, more usable interfaces that work on multiple devices, and you need the latest tools and techniques to make that happen. This book gives you over 40 concise solutions to today's web development problems, and introduces new solutions that will expand your skill set---proven, practical advice from authors who use these tools and techniques every day. In this completely updated edition, you'll find innovative new techniques and workflows, as well as reworked solutions that take advantage of new developments. Web development is constantly changing, and you need to stay on top of your game. Discover a wide spectrum of web development techniques, from how to improve the way you present content, to solutions for data analysis, testing, and deployment. In this edition we introduce new tools, add new recipes, and modernize old ones. You'll use Vagrant to automate server setup, and you'll discover new ways to develop blogs and static sites. You'll learn how to use Grunt to script the deployment of your web project, and use Angular to build a single-page app. You'll learn how to make content stand out with simple cross-browser styles; create animations that work well everywhere without plugins; and create lightweight, responsive layouts. We'll show you how to use preprocessors like CoffeeScript and Sass; write tests for your code; use Git and Dropbox to collaborate; configure and secure the Apache web server; use virtualization to set up your own servers automatically; and much more. Whether you're new to front-end development, or you've got a few years of experience, you'll become a more versatile developer by finding out how---and why---to use these solutions in your next project. What You Need: Your favorite text editor, the most current version of Mozilla Firefox, Internet Explorer, Google Chrome or Safari, and a working knowledge of HTML and JavaScript. Familiarity with command-line interfaces is a plus.

 **The Uncertain Web** Rob Larsen,2014-12-10 What's the best way to develop for a Web gone wild? That's easy. Simply scrap the rules you've relied on all these years and embrace uncertainty as a core tenet of design. In this practical book, veteran developer Rob Larsen outlines the principles out what he calls The Uncertain Web, and shows you techniques necessary to successfully make the transition. By combining web standards, progressive enhancement, an iterative approach to design and development, and a desire to question the status quo, your team can create sites and applications that will perform well in a wide range of present and future devices. This guide points the way. Topics include: Navigating thousands of browser/device/OS combinations Focusing on optimal, not absolute solutions Feature detection, Modernizr, and polyfills RWD, mobile first, and progressive enhancement UIs that work with multiple user input modes Image optimization, SVG, and serverside options The horribly complex world of web video The Web we want to see in the future

 *Web Development with Node and Express* Ethan Brown,2019-11-13 Build dynamic web applications with Express, a key component of the Node/JavaScript development stack. In this updated edition, author Ethan Brown teaches you Express fundamentals by walking you through the development of an example application. This hands-on guide covers everything from server-side rendering to API development suitable for usein single-page apps (SPAs). Express strikes a balance between a robust framework and no framework at all, allowing you a free hand in your architecture choices. Frontend and backend engineers familiar with JavaScript will also learn best practices for building multipage and hybrid web apps with Express. Pick up this book anddiscover new ways to look at web development. Create a templating system for rendering dynamic data Dive into request and response objects, middleware, and URL routing Simulate a production environment for testing Persist data in document databases with MongoDB and relational databases with PostgreSQL Make your resources available to other programs with APIs Build secure apps with authentication, authorization, and HTTPS Integrate with social media, geolocation, and more Implement a plan for launching and maintaining your app Learn critical debugging skills

 *Freelance Web Developer 101* HowExpert,Liz Kazandzhy,2019-04-12 You probably use websites every day, but have you ever thought about building them? With the help of this book, now you can! In this exceptional step-by-step guide, you'll learn what web development is all about, which resources will help you master it, and how you can build stunning and interactive websites. After instructing you on how to create your own personal web portfolio, the author will take you through all the major web development languages and technologies, including the following: • HTML • CSS • JavaScript • Bootstrap and jQuery • PHP and MySQL • WordPress Each of these chapters contains best practices and tips for success as well as a "Show Your Skills" section with practical and fun project ideas for you to apply what you're learning. For example, "Write a JavaScript program that will run the game Chutes and Ladders thousands of time and determine the minimum, maximum, and average number of turns to win." Lastly, you'll find out how to transform your newfound hobby into a profitable career by becoming a freelance web developer. The author will share tips for perfecting your portfolio and finding clients, especially through the popular freelancing website Upwork. If you've ever been curious about web development but didn't know where to start, this book is for you! Come and embrace both your creativity and logic by delving into the wonderful world of web development! About the Expert: Liz Kazandzhy is a passionate web developer who also greatly enjoys writing and editing. As the daughter of a software engineer, she has always had a knack for technology, so when she stumbled upon web development in 2016, it was love at first keystroke. She studied it voraciously and began building websites related to her personal interests, like RandomScriptureVerse.com. In time, she started branching out and building websites for others, like JonathanWhitlockArt.com. Liz currently lives in Orem, UT, with her husband Vlad and two energetic young daughters, Katya and Sophia. In the rare moments when the kids are asleep and the housework is done, she enjoys reading, writing, and developing websites. HowExpert publishes quick 'how to' guides on all topics from A to Z by everyday experts.

 **Practitioner's Guide to Web Development** Kerime B Toksu,2015-01-06 The opportunity for a dynamic and exciting career in web development has grown as fast as the digital world itself. Back in 1993, there were 130 websites on the Internet; today, there are more than 633 million. There are over 1 million apps in the iPhone App Store. Digital game sales were \$10 billion in 2012. And somebody is building all this digi-goodness. In The Practitioner's Guide To Web Development, Kerime Toksu discusses the most important things you, as a web developer, need to know in order to avoid common pitfalls and thrive in your career. By the time you're finished reading, you'll understand how every component of web development works and what it involves. The book gives you the kinds of insights that only experience provides about how to have the most successful career as a web developer, whether your work is on the front end, the back end, or both. It looks at best practices, examples of successes and failures, and lessons from experts in the field, including: \*The 'soft' skills you need to make a project run smoothly \*How to understand what user experience is and the techniques you can use to create one that's successful \*How to engage your users through appealing design \*How to use interactive storytelling techniques unique to digital products \*Best coding practices, application stacks and the cloud. Web development is one of the most exciting professions that exists. If you're a beginner in this area, you'll come away from this book, not only with a better understanding of the profession, but with a better idea of where your career might go in the future. If you've been working as a web developer for some time, you'll learn new -- and better -- ways of doing your job.

 *Hands-On Full Stack Web Development with Aurelia* Diego Jose Argüelles Rojas,Erikson Haziz Murrugarra Sifuentes,2018-06-15 Isomorphic JavaScript has been a buzzword lately, allowing developers to utilize a single language throughout their web development stack and build cost-effective and scalable applications. This book is on one such modern web development stack which comprises of web technologies like MongoDB, Express.js, Aurelia.js, and Node.

 Practical Web Development with Haskell Ecky Putrady,2018-11-12 Learn how to advance your skill level of Haskell, and use this language for practical web development. This book uses a direct, no nonsense approach, so you no longer need to spend extra time reading the documentation, blog posts, and forums to understand how to use Haskell – all that knowledge is provided in one coherent resource. You'll start by reviewing how multiple facets of web development are done in Haskell, such as routing, building HTMLs, interacting with databases, caches, and queues, etc. You'll then move on to using notable libraries, such as scotty for routings, digestive-functor for input validation, and postgresql-simple for interacting with databases. In the later chapters, you'll learn how all of these libraries can be used together by working on a fully functioning project deployed on Heroku. What You'll Learn Set up a productive Haskell development environment Review basic tasks that are encountered when building web applications. Explore how to interact with external systems, such as databases, queues, and RESTful APIs. Build a RESTful API, website, building views and form validation. Who This Book Is For Software developers familiar Haskell and would like to apply the knowledge on real world applications and software developers new to Haskell.

> 2. Identifying Web Developmentother175 Exploring Different Genres Considering Fiction vs. Non-Fiction ⊙ Determining Your Reading Goals

 **The Web Development Glossary** Jens Oliver Meiert,2020-04-07 The Web Development Glossary is probably the largest of its kind. With more than 2,000 terms and explanations it acquaints and reunites you with the major standards and concepts of the Web, with HTML, CSS, JavaScript, accessibility, security, performance, code quality, internationalization, localization, editors and tooling and more. The glossary then goes beyond web development, touching on computer science, design, typography, usability and user experience, information as well as project management, other disciplines of interest and relevance to the modern developer. It goes beyond, inspiring the curiosity to learn more about the Web and the people creating and using it. And still it is a glossary, of a couple of thousand terms for developers, leaning on (and giving back to) Wikipedia and the MDN Web Docs. → This is the book if you choose to extend and validate your web and software development knowledge.

 Web Engineering San Murugesan,Yogesh Deshpande,2003-06-29 This book gives a unique account of the emerging field of Web engineering by presenting 25 thoroughly reviewed papers drawn from two recent workshops on the topic together with introductory and motivating surveys and a list of Web engineering resources in chapters on - Web engineering: introduction and perspectives - Web-based system development: process and methodology - Managing information on the Web - Development tools, skills, and case studies - Performance, testing, and Web metrices - Web maintenance and reuseThe book will appeal equally to researchers, students, professionals and practitioners in industry interested in developing, maintaining, and using advanced Web-based systems and applications.

Thank you very much for downloading **Web Developmentother175**. As you may know, people have search hundreds times for their chosen novels like this Web Developmentother175, but end up in harmful downloads.

Rather than reading a good book with a cup of coffee in the afternoon, instead they are facing with some harmful virus inside their desktop computer.

Web Developmentother175 is available in our book collection an online access to it is set as public so you can get it instantly. Our digital library spans in multiple countries, allowing you to get the most less latency time to download any of our books like this one. Merely said, the Web Developmentother175 is universally compatible with any devices to read

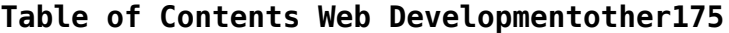

- 1. Understanding the eBook Web Developmentother175
	- The Rise of Digital Reading Web Developmentother175

Advantages of eBooks Over Traditional Books

3. Choosing the Right eBook Platform

- Popular eBook Platforms
- Features to Look for in an Web Developmentother175
- User-Friendly Interface
- 4. Exploring eBook Recommendations from Web Developmentother175
	- Personalized Recommendations
	- o Web Developmentother175 User Reviews and Ratings
	- Web Developmentother175 and Bestseller Lists
- 5. Accessing Web Developmentother175 Free and Paid eBooks
	- o Web Developmentother175 Public Domain eBooks
	- Web Developmentother175 eBook Subscription Services
	- Web Developmentother175 Budget-Friendly Options
- 6. Navigating Web Developmentother175 eBook Formats
	- $\circ$  ePub, PDF, MOBI, and More
	- Web Developmentother175 Compatibility with Devices
	- Web Developmentother175 Enhanced eBook Features
- 7. Enhancing Your Reading Experience
	- Adjustable Fonts and Text Sizes of Web Developmentother175
	- $\circ$  Highlighting and Note-Taking Web Developmentother175
	- o Interactive Elements Web Developmentother175
- 8. Staying Engaged with Web Developmentother175
	- Joining Online Reading Communities
	- Participating in Virtual Book Clubs
	- Following Authors and Publishers Web Developmentother175
- 9. Balancing eBooks and Physical Books Web Developmentother175
	- o Benefits of a Digital Library
	- Creating a Diverse Reading Collection Web Developmentother175
- 10. Overcoming Reading Challenges
	- o Dealing with Digital Eye Strain
	- $\circ$  Minimizing Distractions
	- Managing Screen Time
- 11. Cultivating a Reading Routine Web Developmentother175
	- o Setting Reading Goals Web Developmentother175
	- Carving Out Dedicated Reading Time
- 12. Sourcing Reliable Information of Web Developmentother175
	- Fact-Checking eBook Content of Web Developmentother175
	- Distinguishing Credible Sources
- 13. Promoting Lifelong Learning
	- Utilizing eBooks for Skill Development
	- Exploring Educational eBooks
- 14. Embracing eBook Trends
	- Integration of Multimedia Elements
	- Interactive and Gamified eBooks

# **Web Developmentother175 Introduction**

In this digital age, the convenience of accessing information at our fingertips has become a necessity. Whether its research papers, eBooks, or user manuals, PDF files have become the preferred format for sharing and reading documents. However, the cost associated with purchasing PDF files can sometimes be a barrier for many individuals and organizations. Thankfully, there are numerous websites and platforms that allow users to download free PDF files legally. In this article, we

will explore some of the best platforms to download free PDFs. One of the most popular platforms to download free PDF files is Project Gutenberg. This online library offers over 60,000 free eBooks that are in the public domain. From classic literature to historical documents, Project Gutenberg provides a wide range of PDF files that can be downloaded and enjoyed on various devices. The website is userfriendly and allows users to search for specific titles or browse through different categories. Another reliable platform for downloading Web Developmentother175 free PDF files is Open Library. With its vast collection of over 1 million eBooks, Open Library has something for every reader. The website offers a seamless experience by providing options to borrow or download PDF files. Users simply need to create a free account to access this treasure trove of knowledge. Open Library also allows users to contribute by uploading and sharing their own PDF files, making it a collaborative platform for book enthusiasts. For those interested in academic resources, there are websites dedicated to providing free PDFs of research papers and scientific articles. One such website is Academia.edu, which allows researchers and scholars to share their work with a global audience. Users can download PDF files of research papers, theses, and dissertations covering a wide range of subjects. Academia.edu also provides a platform for discussions and networking within the academic community. When it comes to downloading Web Developmentother175 free PDF files of magazines, brochures, and catalogs, Issuu is a popular choice. This digital publishing platform hosts a vast collection of publications from around the world. Users can search for specific titles or explore various categories and genres. Issuu offers a seamless reading experience with its user-friendly interface and allows users to download PDF files for offline reading. Apart from dedicated platforms, search engines also play a crucial role in finding free PDF files. Google, for instance, has an advanced search feature that allows users to filter results by file type. By specifying the file type as "PDF," users can find websites that offer free PDF downloads on a specific topic. While downloading Web Developmentother175 free PDF files is convenient, its important to note that copyright laws must be respected. Always ensure that the PDF files you download are legally available for free. Many authors and publishers voluntarily provide free PDF versions of their work, but its essential to be cautious and verify the authenticity of the source before downloading Web Developmentother175. In conclusion, the internet offers numerous platforms and websites that allow users to download free PDF files legally. Whether its classic literature, research papers, or magazines, there is something for everyone. The platforms mentioned in this article, such as Project Gutenberg, Open Library, Academia.edu, and Issuu, provide access to a vast collection of PDF files. However, users should always be cautious and verify the legality of the source before downloading Web Developmentother175 any PDF files. With these platforms, the world of PDF downloads is just a click away.

**FAQs About Web Developmentother175 Books**

**What is a Web Developmentother175 PDF?** A PDF (Portable Document Format) is a file format developed by Adobe that preserves the layout and formatting of a document, regardless of the software, hardware, or operating system used to view or print it. **How do I create a Web Developmentother175 PDF?** There are several ways to create a PDF: Use software like Adobe Acrobat, Microsoft Word, or Google Docs,

which often have built-in PDF creation tools. Print to PDF: Many applications and operating systems have a "Print to PDF" option that allows you to save a document as a PDF file instead of printing it on paper. Online converters: There are various online tools that can convert different file types to PDF. **How do I edit a Web Developmentother175 PDF?** Editing a PDF can be done with software like Adobe Acrobat, which allows direct editing of text, images, and other elements within the PDF. Some free tools, like PDFescape or Smallpdf, also offer basic editing capabilities. **How do I convert a Web Developmentother175 PDF to another file format?** There are multiple ways to convert a PDF to another format: Use online converters like Smallpdf, Zamzar, or Adobe Acrobats export feature to convert PDFs to formats like Word, Excel, JPEG, etc. Software like Adobe Acrobat, Microsoft Word, or other PDF editors may have options to export or save PDFs in different formats. **How do I password-protect a Web Developmentother175 PDF?** Most PDF editing software allows you to add password protection. In Adobe Acrobat, for instance, you can go to "File" -> "Properties" -> "Security" to set a password to restrict access or editing capabilities. Are there any free alternatives to Adobe Acrobat for working with PDFs? Yes, there are many free alternatives for working with PDFs, such as: LibreOffice: Offers PDF editing features. PDFsam: Allows splitting, merging, and editing PDFs. Foxit Reader: Provides basic PDF viewing and editing capabilities. How do I compress a PDF file? You can use online tools like Smallpdf, ILovePDF, or desktop software like Adobe Acrobat to compress PDF files without significant quality loss. Compression reduces the file size, making it easier to share and download. Can I fill out forms in a PDF file? Yes, most PDF viewers/editors like Adobe Acrobat, Preview (on Mac), or various online tools allow you to fill out forms in PDF files by selecting text fields and entering information. Are there any restrictions when working with PDFs? Some PDFs might have restrictions set by their creator, such as password protection, editing restrictions, or print restrictions. Breaking these restrictions might require specific software or tools, which may or may not be legal depending on the circumstances and local laws.

web the greeks or hellenes 'hali:nz greek Έλληνες Éllines 'elines are an ethnic group and nation native to greece cyprus southern albania anatolia parts of italy and egypt and to a lesser extent other countries surrounding the **greece wikipedia** - Aug 01 2023

#### **Web Developmentother175 :**

**greek language simple english wikipedia the free encyclopedia** - Mar 28 2023 web the greek languageis an indo european language it is the official languageof greece hellas and cyprus it was first spoken in greece and was also once spoken along the coast of asia minor now a part of turkey and in southern italy it also used to be widely used in western asiaand northern africa

#### greeks wikipedia - Jun 30 2023

web the greek adjectival form ελληνικός ellinikos is sometimes also translated as hellenic and is often rendered in this way in the formal names of greek institutions as in the official name of the greek state the hellenic republic Ελληνική Δημοκρατία eliniˈci ðimokraˈti a

**greek language definition alphabet origin facts** - May 30 2023 web oct 31 2023 greek language indo european language spoken primarily in greece it has a long and well documented history the longest of any indo european

language spanning 34 centuries there is an ancient phase subdivided into a mycenaean period texts in syllabic script attested from the 14th to the 13th **greek language alphabets and pronunciation omniglot** - Apr 28 2023 web greek was first written in mycenae with a script known as linear b which was used between about 1500 and 1200 bc this variety of greek is known as mycenaean on crete another script known as the cypriot syllabary was used to write the local variety of greek between about 1200 and 300 bc greek alphabet Ελληνικό αλφάβητο **greek alphabet the greek alphabet greek letter greek** - Sep 02 2023 web greek letters today are used for writing modern greek and symbols in mathematics and science the greek alphabet has its origin in the phoenician alphabet and in turn gave rise to the gothic glagolitic cyrillic coptic and latin alphabets read more on each of the 24 greek alphabet letters by clicking below **greek language wikipedia** - Oct 03 2023 web in its modern form greek is the official language of greece and cyprus and one of the 24 official languages of the european union it is spoken by at least 13 5 million people today in greece cyprus italy albania turkey and the many other countries of the greek diaspora yellawood projectplans v1 - Apr 08 2022 web 2 yellawood projectplans v1 2022 01 29 at last here is a single volume authoritative history of scottish architecture this compact yet comprehensive account combines yellawood projectplans v1 - Aug 12 2022 web 2 yellawood projectplans v1 2022 04 22 urban practitioners and scholars from various disciplines explore the role of storytelling in the  $e$  $\vert$ ort to create sustainable american *yellawood projectplans v1 graphscan cookiefirst* - Sep 13 2022 web 4 yellawood projectplans v1 2020 11 12 patterns of living and working but linked to the capital by new high speed rail services this is a book that every planner and every *yellawood projectplans v1 admin store motogp com* - Apr 20 2023 web yellawood projectplans v1 1 yellawood projectplans v1 getting the books yellawood projectplans v1 now is not type of inspiring means you could not solitary going similar *yellawood projectplans v1 2013 thecontemporaryaustin* - May 21 2023 web 2 yellawood projectplans v1 2023 07 01 anniversary over the years oase has evolved into an international resource in which a reflective and critical approach to yellawood projectplans v1 - Jun 10 2022 web 2 yellawood projectplans v1 2023 09 21 to see above all hall shows in the concluding chapters britain s escalating housing crisis can be resolved only by a massive *yellawood projectplans v1* - Mar 19 2023 web sep 2 2023 kindly say the yellawood projectplans v1 pdf is universally compatible with any devices to read changing ideals in modern architecture 1750 1950 peter collins **download plan yellawood** - Jun 22 2023 web 2 yellawood projectplans v1 2022 09 22 most controversial figures we are rebuilding new york not dispersing and abandoning it robert moses saw himself on a

rescue yellawood projectplans v1 - Jan 17 2023

web and synthesis important questions pdf yellawood projectplans v1 detached

garage plans from drummondhouseplans com may 2nd 2018 the detached garage plans **yellawood projectplans v1** - Jan 05 2022

web yellawood projectplans v1 yellawood projectplans v1 2 downloaded from emidproxy vaccination gov ng on 2019 09 04 by guest and landscapes of parks pools **yellawood projectplans v1 mx skylightframe** - Jul 11 2022 web yellawood projectplans v1 downloaded from files climagic org by guest bronson

brooklyn sociable cities taylor francis sociable cities assesses how howard s *yellawood projectplans v1* - Dec 16 2022 web yellawood projectplans v1 yellawood projectplans v1 3 downloaded from waptac

org on 2022 03 04 by guest introducing many little known objects the **yellawood projectplans v1 crm vasista in** - Nov 03 2021

### **yellawood projectplans v1** - May 09 2022

web 2 yellawood projectplans v1 2023 03 27 demolished neighborhoods and replacement housing and urban renewal projects of bridges and highways renderings of rejected

**yellawood projectplans v1 emidproxy vaccination gov ng** - Dec 04 2021 web yellawood projectplans v1 downloaded from crm vasista in by guest bryan roberson changing ideals in modern architecture 1750 1950 national geographic books modern

*yellawood projectplans v1 waptac org* - Nov 15 2022

web yellawood projectplans v1 salvaged wood chest of drawers drawers woods and dream hand crafted wood furniture iowa amp easy technique for 110009064 wood carving

web ian 3 2023 4728788 yellawood projectplans v1 1 2 downloaded from knockinc com on by guest yellawood projectplans v1 right here we have

simple diy projects perfect for that stay at home - Aug 24 2023 web download a detailed pdf with the patio table instructions drawings and measurements at yellawood com projects

*free yellawood projectplans v1 pdf blueskywildlife com* - Feb 18 2023 web yellawood projectplans v1 1 yellawood projectplans v1 sociable cities coastal zone management objectives the new town story nothing gained by overcrowding **yellawood projectplans v1** - Feb 06 2022

web 2 yellawood projectplans v1 2022 09 24 company limited at last here is a single volume authoritative history of scottish architecture this compact yet comprehensive

#### **yellawood projectplans v1 tug do nlnetlabs nl** - Oct 14 2022

web yellawood projectplans v1 my diy recycling catch net log v1 yellawood pergola plans z workbench plans pocket hole project plans find this pin and more on liquid gold

### **yellawood patio table project plan youtube** - Jul 23 2023

web there s no better reward than a sense of accomplishment nature s elite builders would agree start your journey to a better backyard download your plan today enter your

# **yellawood projectplans v1** - Sep 25 2023

web 2 yellawood projectplans v1 2021 09 07 sociable cities taylor francis modern life after 1945 seemed to promise both utopia and catastrophe both could it seemed be

*yellawood projectplans v1 store spiralny* - Mar 07 2022

**die kunst zu leben krebsrisiko und psyche verres rolf** - Oct 06 2022

web die kunst zu leben krebsrisiko und psyche finden sie alle bücher von verres

rolf bei der büchersuchmaschine eurobuch com können sie antiquarische und neubücher vergleichen und sofort zum bestpreis bestellen 3492118151 ean 9783492118156 gebraucht sehr guter zustand pu münchen zürich **pdf die kunst zu leben krebs und psyche** - Jun 02 2022 web die kunst zu leben krebs und psyche tÖdliche diagnose glÜckliches leben aug 22 2020 2017 bekam der autor die diagnose prostatakrebs mit multiplen metastasen sie war für den autor ein schock und dann kam die aussage der Ärzte dass dieser fortgeschrittene krebs nicht mehr heilbar ist da gab es nur **die kunst zu leben buch von plutarch insel verlag suhrkamp** - Dec 28 2021 web feb 21 2000 er wollte mit seinen essays die als moralia überliefert sind auf die sitten und menschen einwirken nicht von der hohen warte eines kathederphilosophen aus sondern als verkünder einer praktischen lebenskunst als verfechter einer sittlichen lebensführung die allein auf dauer zu ruhe und zufriedenheit führe krebs und psyche ein Überblick barmer - Aug 04 2022 web mar 4 2022 sich bewusst zu machen dass krebs auch die seele belastet kann helfen mit seelischen herausforderungen besser zurechtzukommen beratungsstellen die es auch mit dem schwerpunkt psyche und krebs psychoonkologie gibt bieten erkrankten und ihren angehörigen unterstützung **die kunst zu leben krebs und psyche by rolf verres** - Jan 29 2022 web aug 9 2023 kunst zu leben krebs und psyche de verres gut für die seele psychische gesundheit und kunst leben mit krebs herausforderungen im alltag krebs de stiftung leben mit krebs kunst amp krebs die kunst zu leben posts facebook die psyche bei krebs teil 1 wie du beeinflussen kannst psychoonkologie bei diagnose krebs auch die *3451053438 die kunst zu leben krebs und psyche verres* - Jun 14 2023 web die kunst zu leben krebs und psyche finden sie alle bücher von verres rolf bei der büchersuchmaschine eurobuch com können sie antiquarische und neubücher vergleichen und sofort zum bestpreis bestellen 3451053438 **die kunst zu leben gebundene ausgabe 17 november 2010 amazon de** - Feb 27 2022 web die kunst zu leben hrsg rosenstatter robert porsche peter daniell isbn 9783902658203 kostenloser versand für alle bücher mit versand und verkauf duch die kunst zu leben krebs und psyche askstage sharkexperience - Mar 31 2022 web die kunst zu leben krebs und psyche 2020 05 17 mikayla korbin die kunst zu leben diplom de die diagnose krebs bedeutet immer einen existenziellen einschnitt im leben zu erfahren ho∏nung angst schmerz zuversicht und unzählige fragen prägen das leben an krebs erkrankter menschen und deren angehöriger die beiträge des kunst leben krebsrisiko psyche abebooks - Sep 05 2022 web die kunst zu leben krebsrisiko und psyche von rolf verres und eine große auswahl ähnlicher bücher kunst und sammlerstücke erhältlich auf abebooks de *die kunst zu leben krebsrisiko und psyche fachportal pädagogik* - Apr 12 2023 web publikation finden zu ganzheitlichkeit angst bewusstsein psyche psychologie krankheit gesundheit humanmedizin krebs med belastung wechselwirkung **die kunst zu leben** - Jan 09 2023 web die kunst zu leben krebsrisiko und psyche t piper münchen zürich mb oofe inhaltsverzeichnis i krebswelten im kopf aufklärung als orientierungshilfe aufklärung 11 jeden morgen frisch auf den tisch für 50 pfennig aids und krebs 24 2 unheil kunde was ist krebs 27 eine störung der ordnung des lebens 28 deutungen und

**krebs und psyche dkg deutsche krebsgesellschaft** - Jul 03 2022 web maßgeblich mit hinein spielt auch der wunsch des patienten die psychische kontrolle über sich wieder zu erlangen und selbst etwas gegen die erkrankung

*8*

unternehmen zu können weiterlesen künstlerische therapien in der krebsbehandlung die kunst zu leben krebsrisiko und psyche erstausgabe - Mar 11 2023 web die kunst zu leben krebsrisiko und psyche versandkosten versandkostenfrei innerhalb der brd eur 0 00 steamhead records books peter wrzeciono 63110 rodgau nieder roden infos zur preistendenz versand 2 95 verres rolf die kunst zu leben krebsrisiko und psyche die kunst zu leben album by trauma spotify - May 01 2022 web listen to die kunst zu leben on spotify trauma album 2018 24 songs trauma album 2018 24 songs sign up log in home search your library create your first playlist it s easy we ll help you create playlist let s find some podcasts to follow we ll keep you updated on new episodes browse podcasts legal **die kunst zu leben krebsrisiko und psyche broschiert amazon de** - Jul 15 2023 web die kunst zu leben krebsrisiko und psyche isbn 9783492118156 kostenloser versand für alle bücher mit versand und verkauf duch amazon **künstlerische therapien in der krebsbehandlung dkg** - Feb 10 2023 web was ist das ziel von künstlerischen therapien im vordergrund steht bei jeglicher art von künstlerischen therapien die verbesserung der lebensqualität des patienten durch eigenes kreatives ausleben soll die krankheitsverarbeitung

unterstützt und das wohlbefinden gesteigert werden

*die kunst zu leben krebs und psyche amazon de* - Aug 16 2023

web die kunst zu leben krebs und psyche verres rolf isbn 9783451053436 kostenloser versand für alle bücher mit versand und verkauf duch amazon

*die kunst zu leben krebsrisiko und psyche von rolf verres zvab* - Nov 07 2022 web 18 cm 232 s taschenbuch gebrauchs und lagerspuren p100t dieses buch macht front gegen zahlreiche und oft abergläubische vorstellungen die über die entstehung und das wese

**die kunst zu leben krebsrisiko und psyche taschenbuch amazon de** - May 13 2023 web die kunst zu leben krebsrisiko und psyche verres rolf isbn 9783492029339 kostenloser versand für alle bücher mit versand und verkauf duch amazon **die kunst zu leben krebsrisiko und psyche softcover** - Dec 08 2022 web die kunst zu leben krebsrisiko und psyche bei abebooks de isbn 10 3492118151 isbn 13 9783492118156 softcover

Best Sellers - Books ::

[mary berry great british bake off recipes](https://www.freenew.net/textbooks/publication/?k=mary-berry-great-british-bake-off-recipes.pdf) [maths logic questions with answers](https://www.freenew.net/textbooks/publication/?k=maths_logic_questions_with_answers.pdf) [mathews van holde biochemistry 3rd edition](https://www.freenew.net/textbooks/publication/?k=Mathews_Van_Holde_Biochemistry_3rd_Edition.pdf) [math borders for bulletin boards](https://www.freenew.net/textbooks/publication/?k=Math_Borders_For_Bulletin_Boards.pdf) [mastering geography trial free](https://www.freenew.net/textbooks/publication/?k=mastering-geography-trial-free.pdf) [math olympiad contest problems volume](https://www.freenew.net/textbooks/publication/?k=math_olympiad_contest_problems_volume.pdf) [masterchef australia season 6 winner](https://www.freenew.net/textbooks/publication/?k=Masterchef-Australia-Season-6-Winner.pdf) [math third grade word problems](https://www.freenew.net/textbooks/publication/?k=Math_Third_Grade_Word_Problems.pdf) [math games for grade one](https://www.freenew.net/textbooks/publication/?k=math_games_for_grade_one.pdf) [math drills adding and subtracting integers](https://www.freenew.net/textbooks/publication/?k=Math-Drills-Adding-And-Subtracting-Integers.pdf)